*MÉTHODE GÉNÉRALE*

# *DINTÉGRÀTION,*

*Par E<sup>g</sup>. HANEGRAEFF*

### *PARIS,*

#### *MALLET -BACHELIER, IMPRIMEUR-LIBRAIRE,*

*de l'école impériale polytechnique, du bureau des longitudes,*

*Quai des Augustins, 55.*

*1856*

www.rcin.org.pl

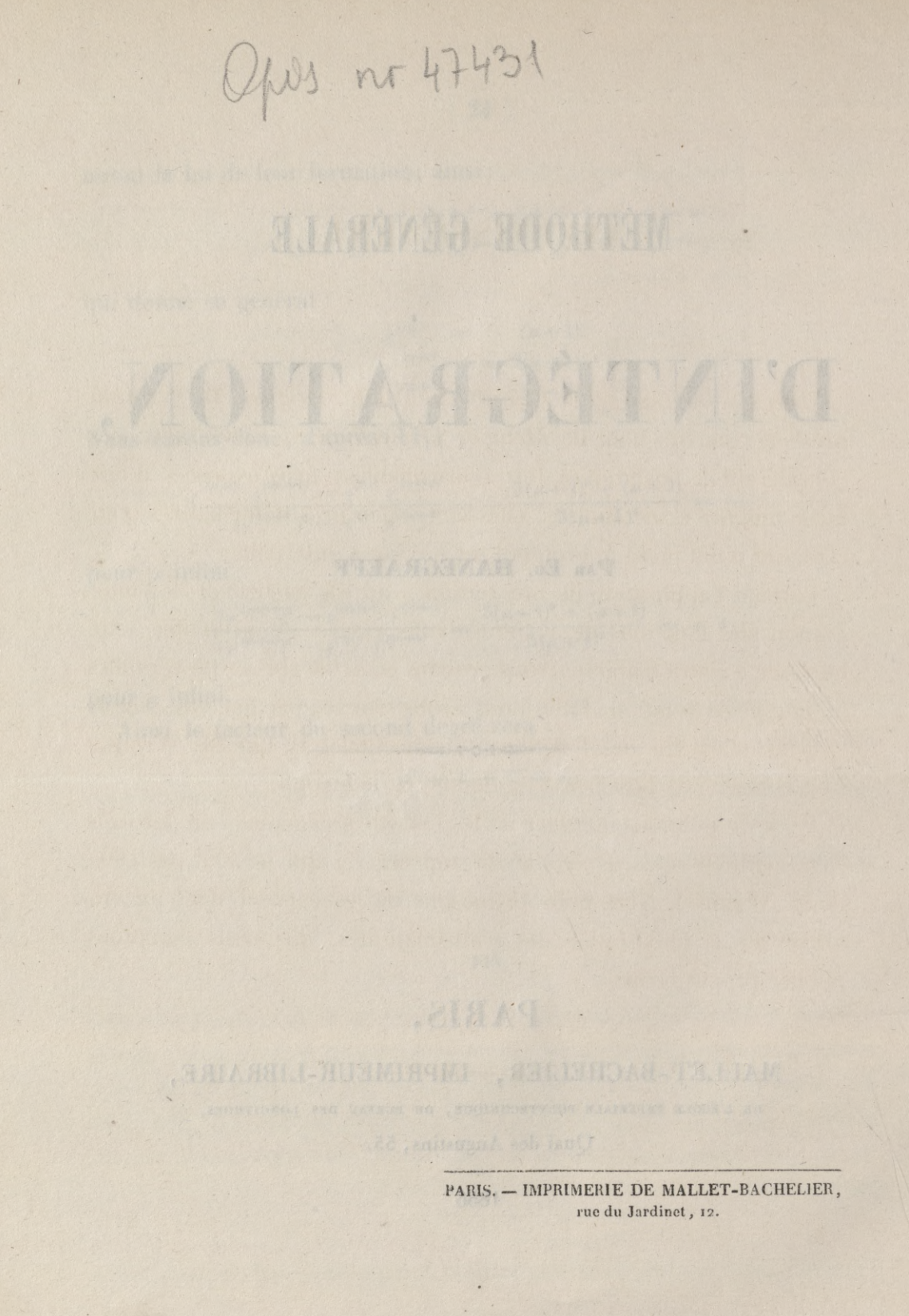

### *AVERTISSEMENT.*

*Dans son ouvrage sur la Réforme des Mathématiques, M. Wronski présente, sous le nom de Méthode primordiale et universelle, des considérations analytiques fort remarquables; mais exposées d'une façon obscure et incomplète, elles sont à peu près inintelligibles pour ceux qui n'ont point approfondi ses ouvrages antérieurs.*

*Bornant l'application de nos formules au cas particulier de l'intégration des fonctions de a;, nous avons essayé de présenter cette méthode à notre manière. Nous croyons en avoir abrégé les formules et simplifié la notation. Enfin nous avons trouvé, par une voie simple et facile, l'origine des fonctions fondamentales P, que M. Wronski s'est contenté de poser sans en donner la déduction.*

*Nous ne pouvons indiquer ici les principes généraux sur lesquels cette méthode nous semble devoir reposer, et qui ne sont pas ceux de M. Wronski. Nous nous proposons de les exposer dans un ouvrage sur la philosophie des mathématiques, que nous comptons publier prochainement.*

*i*

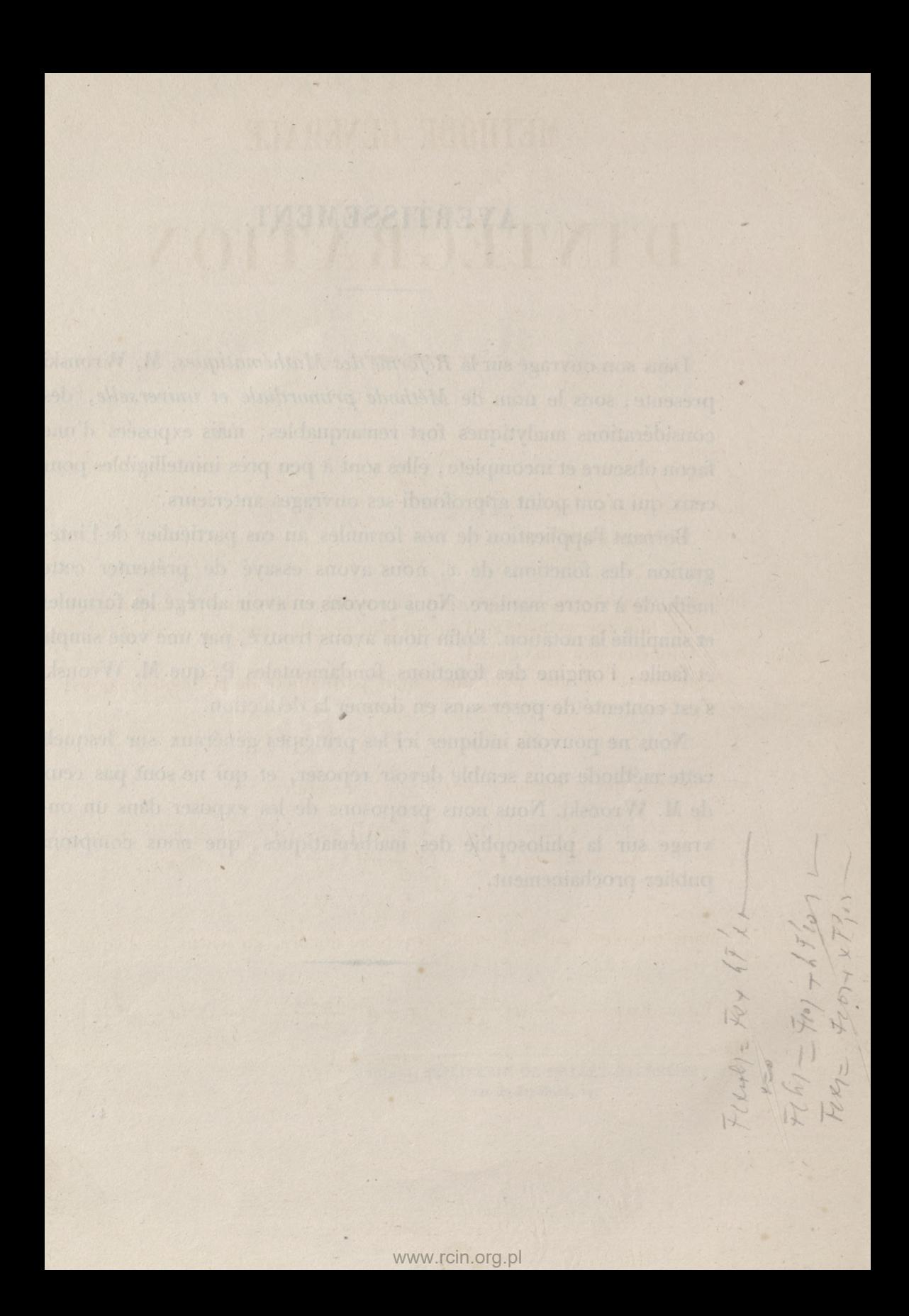

## MÉTHODE GÉNÉRALE D'INTÉGRATION.

Soit

 $F'x$ 

une différentielle donnée.

La fonction primitive

 $F.r$ 

peut être supposée égale au produit d'un nombre déterminé de facteurs, et cela avec une approximation d'autant plus grande, que le nombre de facteurs lui-même sera plus grand.

Admettons donc que, pour une valeur particulière de la fonction, nous ayons

et supposons que *a* augmente de  $(x - a)$ , il viendra

$$
(2) \begin{cases} Fx = [y_1 - (x - a)] [y_2 - (x - a)] [y_3 - (x - a)] \dots [y_{\sigma} - (x - a)] \\ = A_{\sigma} - (x - a) A_{\sigma - 1} + (x - a)^2 A_{\sigma - 2} - (x - a)^3 A_{\sigma - 3} \dots \\ (-1)^{\sigma} (x - a)^{\sigma} A_0, \end{cases}
$$

A<sub>o</sub> étant toujours égal à l'unité. Ou bien encore, en vertu de l'équation  $(I),$ 

(3) 
$$
Fx = Fa\left[1 - (x - a)\frac{A_{\overline{\sigma}} - 1}{A_{\overline{\sigma}}} + (x - a)^2 \frac{A_{\overline{\sigma}} - 2}{A_{\overline{\sigma}}} - \dots (-1)^{\overline{\sigma}} (x - a)^{\overline{\sigma}} \frac{A_0}{A_{\overline{\sigma}}} \right].
$$
   
 Mais

Fa,

www.rcin.org.pl

 $(6)$ 

développé par rapport à  $(x - a)$ , donne

$$
(4) \text{ F}a = \text{F}x - \text{F}^{(1)}x(x-a) + \text{F}^{(2)}x(x-a)^2 - \text{F}^{(3)}x(x-a)^3 + \dots
$$

Remplaçant cette valeur de Fa dans l'équation (3), nous obtiendrons

(5) 
$$
Fx = \begin{bmatrix} t - (x - a) \frac{A_{\overline{\omega}-1}}{A_{\overline{\omega}}} + (x - a)^2 \frac{A_{\overline{\omega}-2}}{A_{\overline{\omega}}} \\ - (x - a)^3 \frac{A_{\overline{\omega}-3}}{A_{\overline{\omega}}} \cdots (-1)^{\overline{\omega}} (x - a)^{\overline{\omega}} \frac{A_0}{A_{\overline{\omega}}} \end{bmatrix} \times [Fx - (x - a)F^{(1)}x + (x - a)^2 F^{(2)}x - (x - a)^3 F^{(3)}x + \dots;
$$

effectuant la multiplication,

$$
Fx = Fx - [A_{\sigma} F^{(1)}x + A_{\sigma-1} Fx] \frac{x-a}{A_{\sigma}}
$$
  
+ 
$$
[A_{\sigma} F^{(2)}x + A_{\sigma-1} F^{(1)}x + A_{\sigma-2} Fx] \frac{(x-a)^{2}}{A_{\sigma}}
$$
  
- 
$$
[A_{\sigma} F^{(3)}x + A_{\sigma-1} F^{(2)}x + A_{\sigma-2} F^{(1)}x + A_{\sigma-3} Fx] \frac{(x-a)^{3}}{A_{\sigma}}
$$
  
...  

$$
(-1)^{\sigma} [A_{\sigma} F^{(\sigma)}x + A_{\sigma-1} F^{(\sigma-1)}x + A_{\sigma-2} F^{(\sigma-2)}x ... + A_{\sigma} Fx] \frac{(x-a)^{\sigma}}{A_{\sigma}}
$$
  

$$
(-1)^{\sigma+1} [A_{\sigma} F^{(\sigma+1)}x + A_{\sigma-1} F^{(\sigma)}x + A_{\sigma-2} F^{(\sigma-1)}x ... + A_{\sigma} F^{(1)}x] \frac{(x-a)^{\sigma+1}}{A_{\sigma}}
$$
  

$$
(-1)^{\sigma+2} [A_{\sigma} F^{(\sigma+2)}x + A_{\sigma-1} F^{(\sigma+1)}x + A_{\sigma-2} F^{(\sigma)}x ... + A_{\sigma} F^{(2)}x] \frac{(x-a)^{\sigma+2}}{A_{\sigma}}
$$
  
...  
...  
....  
....  
....

d'où nous tirons les équations

$$
(6) \begin{cases} A_{\sigma} F^{(\sigma+1)} x + A_{\sigma-1} F^{(\sigma)} x + A_{\sigma'-2} F^{(\sigma-1)} x + \dots A_0 F^{(i)} = 0, \\ A_{\sigma} F^{(\sigma+2)} x + A_{\sigma-1} F^{(\sigma+1)} x + A_{\sigma'-2} F^{(\sigma)} x + \dots A_0 F^{(2)} = 0, \\ A_{\sigma} F^{(\sigma+3)} x + A_{\sigma-1} F^{(\sigma+2)} x + A_{\sigma-2} F^{(\sigma+1)} x + \dots A_0 F^{(3)} = 0, \\ \dots \\ A_{\sigma} F^{(2\sigma)} x + A_{\sigma-1} F^{(2\sigma-1)} x + A_{\sigma-\sigma} F^{(2\sigma-2)} x + \dots A_0 F_{\sigma} = 0, \end{cases}
$$

qui serviront à déterminer les  $\infty$  coefficients  $A_1$ ,  $A_2$ ,  $A_3$ ,...,  $A_{\infty}$  en fonctions des différentielles connues  $F^{(1)}x$ ,  $F^{(2)}x$ ,  $F^{(3)}x$ ,..,  $F^{(2\pi)}x$ .

 $(7)$ 

 $\overline{\omega} = I$ ,

Ainsi, pour

nous aurons

 $(7)$  $A, F^{(2)}x + F^{(1)}x = 0;$ 

d'où

$$
\mathbf{A}_4 = -\frac{\mathbf{F}^{(1)}x}{\mathbf{F}^{(2)}x}.
$$

Pour

 $\overline{\omega} = 2.$ 

nous pourrions prendre les deux équations

$$
A_2 F^{(3)} x + A_1 F^{(2)} x + F^{(4)} x = 0,
$$
  

$$
A_2 F^{(4)} x + A_1 F^{(3)} x + F^{(2)} x = 0;
$$

mais il est mieux d'éliminer par différentiation.

Ainsi la première de ces deux équations

divisée par  $F^{(3)}x$  et différentiée, en ayant soin de diviser chaque différentielle par son nouvel indice, de sorte que

$$
F^{(\mu)} x = \frac{d^{i\mu} F x}{1 \cdot 2 \cdot \cdot \cdot \mu \, dx^{i\mu}}
$$

différentié donnerait

$$
F^{(\mu+1)}x = \frac{d^{\mu+1} F x}{1 \cdot 2 \cdots (\mu+1) dx^{\mu+\mu}};
$$

nous aurons

$$
A_{\bullet}\left(\frac{F^{(z)}x}{F^{(z)}x}\right)^{n}+\left(\frac{F^{(1)}x}{F^{(2)}x}\right)^{n}=o_{\bullet}
$$

c'est-à-dire,

$$
A_1 \frac{\left[ (F^{(2)}x)^2 - F^{(2)}x F^{(i)}x \right]}{(F^{(3)}x)^2} + \frac{F^{(3)}x F^{(2)}x - F^{(1)}x F^{(i)}x}{(F^{(3)}x)^2} = 0,
$$

*d'où*

(10) 
$$
A_i = -\frac{F^{(3)}x F^{(2)}x - F^{(1)}x F^{(4)}x}{[F^{(3)}x]^2 - F^{(2)}x F^{(4)}x}.
$$

*On calculerait cette valeur de A1, et l'ayant substituée dans (9), nous en tirerions la valeur de A<sup>2</sup>.*

*De même, pour*

$$
\overline{\omega}=3,
$$

*nous prendrions l'équation*

(11) 
$$
A_3 F^{(4)} x + A_2 F^{(3)} x + A_1 F^{(2)} x + F^{(4)} x = 0;
$$

*divisant d'abord par F(4).t, et différentiant de la manière convenue, il viendra* atorianas znab an enbusto sucutinos anos

(12) 
$$
\begin{cases} A_2 \big[ (F^{(4)} x)^2 - F^{(3)} x F^{(5)} x \big] + A_4 \big[ F^{(4)} x F^{(3)} x - F^{(2)} x F^{(5)} x \big] \\ + \big[ F^{(4)} x F^{(2)} x - F^{(4)} x F^{(5)} x \big] = 0; \end{cases}
$$

*divisant de nouveau par*

$$
(\mathrm{F}^{(4)}\,\mathrm{x}\,)^2 - \mathrm{F}^{(3)}\,\mathrm{x}\,\mathrm{F}^{(5)}\,\mathrm{x}
$$

*et différentiant, nous obtiendrons*

$$
(13) A_{4} = -\frac{[(F^{(4)}x)^{2} - F^{(3)}xF^{(5)}x][F^{(4)}xF^{(3)}x - F^{(1)}xF^{(6)}x] - [F^{(4)}xF^{(2)}x - F^{(1)}xF^{(5)}x][F^{(4)}xF^{(5)}x - F^{(3)}xF^{(6)}x]}{[(F^{(4)}x)^{2} - F^{(2)}xF^{(3)}x] - [F^{(4)}xF^{(2)}x - F^{(2)}xF^{(3)}x - F^{(2)}xF^{(5)}x][F^{(4)}xF^{(5)}x - F^{(3)}xF^{(6)}x]}
$$

*Calculons cette valeur de A<sup>1</sup> et portons-la dans l'équation (12), nous en tirerons la valeur de A2; substituant ensuite A<sup>1</sup> et A<sup>2</sup> dans (11), nous aurons A<sup>3</sup>.*

*On procéderait de la même manière pour obtenir les coefficients, en prenant*

$$
\varpi=4, \quad \varpi=5,\ldots.
$$

*Supposons donc que les coefficients de l'équation (3) soient remplacés par leurs valeurs en fonction des différentielles de la fonction que Ton cherche, on aura* Supposons donc que les coefficients de l'équation (3) soient rempla<br>ar leurs valeurs en fonction des différentielles de la fonction que l'on ch<br>he, on aura<br> $Fx = Fa\left[1 - (x - a)\frac{A_{\overline{\omega}-1}}{A_{\overline{\omega}}} + (x - a)^2 \frac{A_{\overline{\omega}-2}}{A_{\overline{\omega}}} -$ 

$$
\mathbf{F}x = \mathbf{F}a\left[\mathbf{I} - (x-a)\frac{\mathbf{A}_{\overline{\omega}-1}}{\mathbf{A}_{\overline{\omega}}} + (x-a)^2\frac{\mathbf{A}_{\overline{\omega}-2}}{\mathbf{A}_{\overline{\omega}}}-\dots(-\mathbf{I})^{\overline{\omega}}(x-a)^{\overline{\omega}}\cdot\frac{\mathbf{A}_{\overline{\omega}}}{\mathbf{A}_{\overline{\omega}}}\right],
$$

*ou bien, en exprimant le facteur polynôme par j\x, a),*

*(i4) Fx =Faχf(x,a∖*

Or, pour que cette équation ait lieu dans toute l'étendue des valeurs dont x est susceptible, nous diviserons l'équation (14) par  $(x - a)$ , et prenant la différentielle  $\varpi^{i\grave{e}me}$  par rapport à a, nous aurons

$$
d^{\pi}\left(\frac{\mathbf{F}x}{x-a}\right)\frac{\mathbf{I}}{da^{\pi}}=d^{\pi}\left(\mathbf{F}a\times\frac{f(x,a)}{x-a}\right)\cdot\frac{\mathbf{I}}{da^{\pi}},
$$

c'est-à-dire,

$$
\frac{\pi^{1} \cdot 2 \cdot 3 \cdots \pi^{1} \cdot F}{(x-a)^{\sigma+1}} = Fa \cdot d^{\sigma} \left(\frac{f(x,a)}{x-a}\right) \frac{\pi}{da^{\sigma}} + \varpi \cdot F'ad^{\sigma-1} \left(\frac{f(x,a)}{x-a}\right) \frac{\pi}{da^{\sigma-1}} + \frac{\varpi(\varpi-1)}{\pi \cdot 2} F''a \cdot d^{\varpi-2} \left(\frac{f(x,a)}{x-a}\right) \frac{\pi}{da^{\sigma-2}} \cdots + F^{\sigma}a \left(\frac{f(x,a)}{x-a}\right),
$$

d'où nous tirons

 $Fx = Fa + F^{(1)}a P_{(1)}(x-a) + F^{(2)}a P_{(2)}(x-a)^2 + F^{(3)}a P_{(3)}(x-a)^3...$  $(15)$ +  $F^{(\sigma)}a P_{(\sigma)} (x-a)^{\sigma}$ ,

en posant, pour abréger,

$$
P_{(1)} = I - (x - a)^{\frac{1}{\alpha}} \frac{A_0}{A_{\overline{\alpha}}},
$$
\n
$$
P_{(2)} = I - (x - a)^{\alpha - 1} \frac{A_1}{A_{\overline{\alpha}}} + \frac{\pi - \sum_{i=1}^{8} (x - a)^{\alpha}}{1 - \sum_{i=1}^{8} (x - a)^{\alpha}} \frac{A_0}{A_{\overline{\alpha}}},
$$
\n
$$
P_{(3)} = I - (x - a)^{\alpha - 2} \frac{A_2}{A_{\overline{\alpha}}} + \frac{\pi - 2}{I} (x - a)^{\alpha - 1} \frac{A_1}{A_{\overline{\alpha}}}
$$
\n
$$
- \frac{(\pi - 2)^{2+1}}{I^{2+1}} (x - a)^{\alpha} \frac{A_0}{A_{\overline{\alpha}}},
$$
\n
$$
- \frac{(\pi - 3)^{2+1}}{I^{2+1}} (x - a)^{\alpha - 1} \frac{A_1}{A_{\overline{\alpha}}} + \frac{(\pi - 3)^{3+1}}{I^{3+1}} (x - a)^{\alpha} \frac{A_0}{A_{\overline{\alpha}}},
$$
\n
$$
P_{(\alpha)} = I - (x - a) \frac{A_{\alpha - 1}}{A_{\alpha}} + (x - a) \frac{2}{A_{\overline{\alpha}}} \frac{A_{\alpha - 2}}{A_{\overline{\alpha}}}
$$
\n
$$
- \dots (-1)^{\alpha} (x - a)^{\alpha} \frac{A_0}{A_{\overline{\alpha}}}.
$$

 $\overline{2}$ 

*( lθ )*

*Faisons de plus dans la formule (i5)*

$$
\Sigma_{(\varpi)} = \mathbf{F}^{(4)} a \; \mathbf{P}_{(4)} (x - a) + \mathbf{F}^{(2)} a \; \mathbf{P}_{(2)} (x - a)^2 + \mathbf{F}^{(3)} a \; \mathbf{P}_{(3)} (x - a)^3 \dots + \mathbf{F}^{(\varpi)} a \; \mathbf{P}_{(\varpi)} (x - a)^{\varpi},
$$

*il viendra*

$$
\text{(17)} \quad \text{F}x = \text{F}a + \Sigma_{(\varpi)},
$$

*et nous aurons ainsi Fj? avec une approximation aussi grande que l'on voudra, et même d'une manière rigoureusement exacte pour τs = oo .*

*Cependant, comme le calcul des fonctions*  $P_{(1)}$ *,*  $P_{(2)}$ *,...,*  $P_{(\sigma)}$  *devient de plus en plus laborieux <sup>à</sup> mesure que le nombre®· des éléments j <sup>1</sup>,j<sup>∙</sup>2,j'3,..., augmente, on pourra toujours s'arrêter <sup>à</sup> tel nombre que l'on voudra, pourvu qu'on ajoute alors au second membre de l'équation (17) une série complémentaire. Or cette série offre cette particularité, qu'elle procède suivant les puissances ascendantes d'une fonction entièrement arbitraire, pourvu seulement qu'elle satisfasse <sup>à</sup> la condition de <sup>s</sup>'annuler pour x — a.*

*Soit donc*

*» . ΌΧ cette fonction arbitraire,, et*

$$
(18) \begin{cases} S_{\varpi+1} = N_{\varpi+1}(\varphi.x)^{\varpi+1} + N_{\varpi+2}(\varphi.x)^{\varpi+2} + N_{\varpi+3}(\varphi.x)^{\varpi+3} \cdots \\ + N_{\varpi+\mu} \varphi.x)^{\varpi+\mu} + N_{\varpi+\mu+1}(\varphi.x)^{\varpi+\mu+1} + \cdots \end{cases}
$$

*la série complémentaire ; nous aurons*

 $Fx = Fa + \Sigma_{(a)} + S_{(a+1)},$ 

*et il ne reste plus qu'à déterminer le coefficient général de cette série*

 $N$ <del>α</del> + μ∙

*Or, en faisant passer tous les termes qui précèdent celui qu'affecte ce coefficient dans le premier membre (19), et divisant le tout par*

$$
(\varphi x)^{\varpi+\mu},
$$

*nous aurons*

$$
\frac{\mathbf{F}x - [\mathbf{F}a + \Sigma(\mathbf{x})] - [\mathbf{S}_{\mathbf{x}+1} - (\mathbf{N}_{\mathbf{x}+\mu}(\varphi x)^{\mathbf{x}+\mu} + \dots)]}{(\varphi x)^{\mathbf{x}+\mu}} = \mathbf{N}_{\mathbf{x}+\mu} + \mathbf{N}_{\mathbf{x}+\mu+1}(\varphi x) + \dots
$$

*Mais* pour  $x = a$ , *il* vient

$$
\dot{N}_{\varpi+\mu}=\frac{o}{o},
$$

et levant l'indétermination

$$
(20)\n\begin{cases}\nd^{\pi+\mu}\lbrace Fx-[Fa+\Sigma(\pi)]-[S_{\pi+1}-(N_{\pi+\mu}(p\pi)^{\pi+\mu}+\dots)]\rbrace\frac{1}{dx^{\pi+\mu}}\\
=N_{\pi+\mu},\\
d^{\pi+\mu}(p\pi)^{\pi+\mu}\cdot\frac{1}{dx^{\pi+\mu}}\n\end{cases}
$$
\n
$$
(x=a)
$$

Il est facile de voir que

Mais les différentielles de P(1), P(2), P(3),..., P( $\pi$ ) (16), en posant, pour abréger,

$$
\frac{d^{|\mu-\rho-1}|}{1^{\mu-\rho-1}|1}\left(\frac{A_{\nu}}{A_{\varpi}}\right)\cdot\frac{1}{dx^{\mu-\rho-1}}=(A_{\nu,\varpi})^{(\mu-\rho-1)}
$$

$$
(x=a),
$$

sont:

$$
\frac{d^{\frac{\pi}{\mu} + \mu - 1} P_{(1)}}{dx^{\frac{\pi}{\mu} + \mu - 1}} = -1^{\frac{\pi}{\mu} + \mu - 1} \left( A_{0, \frac{\pi}{\mu}} \right)^{(\mu - 1)} \n\frac{x = a}{dx^{\frac{\pi}{\mu} + \mu - 2}} = -1^{\frac{\pi}{\mu} + \mu - 2 + 1} \left\{ \left( A_{I, \frac{\pi}{\mu}} \right)^{(\mu - 1)} - \left( \pi - 1 \right) \left( A_{0, \frac{\pi}{\mu}} \right)^{(\mu - 2)} \right\} \n\frac{x = a}{dx^{\frac{\pi}{\mu} + \mu - 3}} = -1^{\frac{\pi}{\mu} + \mu - 3 + 1} \left( \left( A_{2, \frac{\pi}{\mu}} \right)^{(\mu - 1)} - \left( \pi - 2 \right) \left( A_{I, \frac{\pi}{\mu}} \right)^{(\mu - 2)} \right) \n\frac{x = a}{dx^{\frac{\pi}{\mu} + \mu - 3}} = -1^{\frac{\pi}{\mu} + \mu - 3 + 1} \left\{ \left( A_{2, \frac{\pi}{\mu}} \right)^{(\mu - 1)} - \left( \pi - 2 \right) \left( A_{I, \frac{\pi}{\mu}} \right)^{(\mu - 3)} \right\} \n\frac{d^{\frac{\mu}{\mu} - 1} P_{(\frac{\pi}{\mu})}}{dx^{\frac{\mu}{\mu} - 1}} = -1^{\frac{\mu}{\mu} + 1} \left\{ \left( A_{\frac{\pi}{\mu} - 1, \frac{\pi}{\mu}} \right)^{(\mu - 1)} - \left( A_{\frac{\pi}{\mu} - 2, \frac{\pi}{\mu}} \right)^{(\mu - 2)} \right\} \n\frac{x = a}{dx^{\frac{\mu}{\mu} - 1} P_{(\frac{\pi}{\mu})}} = -1^{\frac{\mu}{\mu} + 1} \left\{ \left( A_{\frac{\pi}{\mu} - 3, \frac{\pi}{\mu}} \right)^{(\mu - 3)} - \dots \right\} \nx = a, \qquad (-1)^{\frac{\pi}{\mu} - 1} \left( A_{0, \frac{\pi}{\mu}} \right)^{(\mu - \pi)}
$$

 $\overline{\bf 2}$  .

$$
\left(\begin{array}{c}12\end{array}\right)
$$

*Or, si nous substituons ces valeurs dans l'équation (21), il viendra*

(23) 
$$
\begin{cases} \frac{d^{\pi+\mu} \left[ Fa + \Sigma_{(\pi)} \right]}{dx^{\pi+\mu}} = -1^{\pi+\mu+1} \times A_{(\pi)}(\mu), \\ x = a, \end{cases}
$$

*en faisant*

$$
A_{(\varpi)}^{(\mu)} = F^{(1)}a(A_{0,\varpi})^{(\mu-1)} - (\varpi - 1)(A_{0,\varpi})^{(\mu-2)} + F^{(2)}a\{(A_{1,\varpi})^{(\mu-1)} - (\varpi - 2)(A_{1,\varpi})^{(\mu-2)} + \frac{(\varpi - 2)^{2|1|}}{1^{2|1|}}(A_{0,\varpi})^{(\mu-3)} + F^{(3)}a\{(A_{3,\varpi})^{(\mu-1)} - (\varpi - 3)(A_{2,\varpi})^{(\mu-2)} + \frac{(\varpi - 3)^{2|1|}}{1^{2|1|}}(A_{1,\varpi})^{(\mu-3)} + \frac{(\varpi - 3)^{2|1|}}{1^{3|1|}}(A_{0,\varpi})^{(\mu-3)} + \frac{(\varpi - 3)^{3|1|}}{1^{3|1|}}(A_{0,\varpi})^{(\mu-4)}\}
$$
  
+ 
$$
F^{(\varpi)}a\{(A_{\varpi-1},\varpi)^{(\mu-1)} - (A_{\varpi-2,\varpi})^{(\mu-2)} + (A_{\varpi-3,\varpi})^{(\mu-3)} + \frac{(\varpi - 3)^{3|1|}}{1^{3|1|}}(A_{0,\varpi})^{(\mu-4)}\}
$$
  
...  $(-1)^{\varpi-1}(A_{0,\varpi})^{(\mu-\varpi)}$ 

*Voyons maintenant ce que devient*

$$
\frac{d^{\varpi+\mu}\left[S_{\varpi+1}-(N_{\varpi+\mu}(\varphi x)^{\varpi+\mu}+\ldots)\right]}{dx^{\varpi+\mu}},
$$

*c'est-à-dire,*

$$
\frac{d^{\pi+\mu}\left[N_{\pi+1}\left(\varphi x\right)^{\pi+1}+N_{\pi+2}\left(\varphi x\right)^{\pi+2}+N_{\pi+3}\left(\varphi x\right)^{\pi+3}\dots+N_{\pi+\mu-1}\left(\varphi x\right)^{\pi+\mu-1}\right]}{dx^{\pi+\mu}}
$$

pour  $x = a$ .

*Afin de pouvoir développer les calculs, prenons*

$$
\varphi x = \frac{x - a}{n + x},
$$

*n étant une constante arbitraire. Nous aurons généralement*

$$
d^{\pi+\mu}\left(\frac{x-a}{n+x}\right)^{\pi+\nu} \cdot \frac{1}{dx^{\pi+\mu}} = (-1)^{\mu+\nu} \cdot \frac{1^{\pi+\mu+1}(\pi+\nu)^{\mu+\nu+1}}{1^{\mu+\nu+1}(\mu+a)^{\pi+\mu}}
$$
  
 $x = a.$ 

*( >3 )*

*An moyen de cette formule, il est facile de voir que*

(25) 
$$
\begin{cases} \frac{d^{\pi+\mu}[S_{\pi+1}-(N_{\pi+\mu}(\varphi x)^{\pi+\mu}+\dots)]}{dx^{\pi+\mu}} = -\frac{1}{(n+a)^{\pi+\mu}} \cdot N_{(\pi)}^{(\mu)}, \\ x = a, \end{cases}
$$

*en posant*

$$
\dot{\mathbf{N}}_{(\varpi)}(\mu) = \frac{(\varpi + \mu - 1)}{1} \cdot \dot{\mathbf{N}}_{\varpi + \mu - 1} - \frac{(\varpi + \mu - 2)^{2|1}}{1^{2|1}} \hat{\mathbf{N}}_{\varpi + \mu - 2} \n+ \frac{(\varpi + \mu - 3)^{3|1}}{1^{3|1}} \dot{\mathbf{N}}_{\varpi + \mu - 3} \n- \cdots (-1)^{\mu} \frac{(\varpi + 1)^{\mu - 1|1}}{1^{\mu - 1|1}} \dot{\mathbf{N}}_{\varpi + 1}.
$$

*Enfin*

Enfin

\n
$$
\begin{cases}\n\frac{d^{\alpha+\mu}(\varphi x)^{\alpha+\mu}}{dx^{\alpha+\mu}} = \frac{\tau^{\alpha+\mu}|\tau}{(n+a)^{\alpha+\mu}} \\
x = a.\n\end{cases}
$$

*Remplaçant les valeurs obtenues (23), (25) et (26) dans (20), il vien-Remplaçant les valeurs obtenues (a3), (a5) et (26) dans (20), il vien-*

$$
(27)
$$
\n
$$
\begin{pmatrix}\n\frac{d^{\pi+\mu}\left\{Fx-\left[Fa+\Sigma_{(\varpi)}\right]-\left(S_{(\varpi+i)}-\left[N_{\varpi+\mu}\left(\varphi x\right)^{\varpi+\mu}+\cdots\right]\right)\right\}\frac{1}{dx^{\varpi+\mu}}}{d^{\pi+\mu}\left(\varphi x\right)^{\varpi+\mu}\frac{1}{dx^{\varpi+\mu}}}
$$
\n
$$
x = a.
$$
\n
$$
=\dot{N}_{\varpi+\mu}=(n+a)^{\varpi+\mu}\left[\frac{d^{\varpi+\mu}Fx}{\frac{1}{\varphi+\mu}\left[1+\frac{1}{dx^{\varpi+\mu}}\right]}+A_{(\varpi)}(\mu)\right]+\dot{N}_{(\varpi)}(\mu).
$$

*et, au moyen de cette formule, on calculera facilement les coefficients*

$$
N_{\overline{\omega}+1}, N_{\overline{\omega}+2}, N_{\overline{\omega}+3},\ldots
$$

*de Donc nous aurons pour intégrale Donc nous aurons pour intégrale de F'j? ,*

$$
\mathbf{F}\boldsymbol{x} = \mathbf{F}a + \Sigma_{(\boldsymbol{\sigma})} + \mathbf{S}_{(\boldsymbol{\sigma}+1)}.
$$

www.rcin.org.pl

 $(14)$ 

Pour donner un exemple de l'application de ces formules, cherchons la fonction  $Fx$  dont

$$
\mathbf{F}'x = \frac{\mathbf{I}}{x}
$$

est la différentielle, et calculons-la avec deux éléments  $r_1r_2$ , c'est-à-dire pour  $\varpi = 2$ .

La formule (15) deviendra

$$
F x = F a + F^{(i)} a P_{(i)} (x - a) + F^{(2)} a P_{(2)} (x - a)^2 = F a + \Sigma_{(2)},
$$

c'est-à-dire, en remplaçant les valeurs de P<sub>(1)</sub> et P<sub>(2)</sub> (16),

(A.1) 
$$
Fx = Fa + F^{(1)}a \left[1 - (x - a)^2 \frac{A_0}{A_2}\right](x - a)
$$

$$
+ F^{(2)}a \left[1 - (x - a) \frac{A_1}{A_2} + (x - a)^2 \frac{A_0}{A_2}\right](x - a)^2.
$$

Mais les valeurs de A, et A2 en fonction de

$$
\mathbf{F}^{(1)}x = \frac{1}{x}, \quad \mathbf{F}^{(2)}x = -\frac{1}{2x^2}, \quad \mathbf{F}^{(3)}x = \frac{1}{3x^3}, \quad \mathbf{F}^{(4)}x = -\frac{1}{4x^4},
$$

sont, au moyen de la formule (10),

$$
A_1 = -\frac{\frac{1}{3x^3} \times \frac{1}{2x^2} + \frac{1}{x} \times \frac{1}{4x^4}}{\left(\frac{1}{3x^3}\right)^2 - \frac{1}{2x^2} \times \frac{1}{4x^4}} = 6x,
$$

et par la formule (9) en y remplaçant A, par sa valeur 6x,

$$
A_2 \frac{1}{3x^3} - 6x \times \frac{1}{2x^2} + \frac{1}{x} = 0,
$$
  
 $A_2 = 6x^2.$ 

Remplaçant les valeurs de A, et A2 et celles de

$$
F^{(4)} a = \frac{1}{a}, \quad F^{(2)} a = -\frac{1}{2 a}
$$

dans (A. 1), elle deviendra

$$
\mathbf{F}x = \mathbf{F}a + \frac{1}{a} \left[ 1 - (x - a)^2 \frac{1}{6x^2} \right] (x - a)
$$

$$
- \frac{1}{2 a^2} \left[ 1 - (x - a)^{\frac{1}{x}} + (x - a)^2 \frac{1}{6x^2} \right] (x - a)^2,
$$

 $(15)$ 

ou, en réduisant,

 $\boldsymbol{A}$ 

(A.2) 
$$
Fx = Fa + \frac{(x+a)(x-a)}{12 a^2 x^2} [8ax - (x^2 + a^2)].
$$

Quant à la série complémentaire, nous calculerons ses coefficients au moyen de la formule (27), qui devient, pour  $\varpi = 2$ ,

$$
(A.3) \t\t \dot{N}_{(2+\mu)} = (n+a)^{2+\mu} \left\{ \frac{d^{2+\mu} F x}{1^{2+\mu} \vert 1 \vert dx^{2+\mu}} + \Lambda_{(2)}(\mu) \right\} + \dot{N}_{(2)}(\mu).
$$

Or

(A.4)  

$$
\frac{d^{2+\mu} F x}{1^{2+\mu+1} dx^{2+\mu}} = \frac{(-1)^{\mu+1}}{(\mu+2)_s a^{2+\mu}}
$$

$$
x = a.
$$

$$
{}_{(2)}^{(\mu)} = \mathbf{F}^{(i)} a \frac{d^{\mu - 1}}{1^{\mu - 1|1}} \left(\frac{A_0}{A_2}\right) \frac{1}{dx^{\mu - 1}}
$$
  

$$
x = a
$$
  

$$
+ \mathbf{F}^{(2)} a \left\{ \frac{d^{\mu - 1}}{1^{\mu - 1|1}} \left(\frac{A_1}{A_2}\right) \frac{1}{dx^{\mu - 1}} - \frac{d^{\mu - 2}}{1^{\mu - 2|1}} \left(\frac{A_0}{A_2}\right) \frac{1}{dx^{\mu - 2}} \right\}
$$
  

$$
x = a
$$
  

$$
x = a
$$

Remplaçant F<sup>(1)</sup> a, F<sup>(2)</sup> a, A<sub>1</sub>, A<sub>2</sub> par leurs valeurs

$$
A_{(2)}^{(\mu)} = \frac{1}{a} \cdot \frac{d^{\mu-1}}{1^{\mu+1|1}} \left(\frac{1}{6x^2}\right) \frac{1}{dx^{\mu-1}} \n x = a \n + \frac{1}{2a^2} \left[ \frac{d^{\mu-1}}{1^{\mu-1|1}} \left(\frac{1}{x}\right) \frac{1}{dx^{\mu-1}} - \frac{d^{\mu-2}}{1^{\mu-1|1}} \left(\frac{1}{6x^2}\right) \frac{1}{dx^{\mu-2}} \right] \n x = a \n x = a
$$

Effectuantles différentiations indiquées, et faisant ensuite  $x = a$ , il vient

$$
A_{(2)}^{(\mu)} = \frac{1}{a} \times (-1)^{\mu-1} \cdot \frac{\mu}{6a^{\mu+1}} - \frac{1}{2 a^2} \left[ (-1)^{\mu-1} \frac{1}{a^{\mu}} - (-1)^{\mu} \frac{\mu-1}{6 a^{\mu}} \right],
$$

donc

$$
(A.5) \t\t\t (A(2)(\mu)) = (-1)^{\mu-1} \frac{\mu-5}{12a^{2+\mu}}.
$$

 $(16)$ 

Quant à  $\dot{N}_{(2)}(n)$ , nous aurons l'équation (25),

(A.6) 
$$
\dot{\mathbf{N}}_{(2)}(\mu) = (\mu + 1) \cdot \dot{\mathbf{N}}_{\mu+1} - \frac{\mu^{2+1}}{1^{2+1}} \cdot \dot{\mathbf{N}}_{\mu} + \frac{(\mu - 1)^{3+1}}{1^{3+1}} \cdot \dot{\mathbf{N}}_{\mu-1} - \dots
$$

$$
(-1)^{\mu} \cdot \frac{3^{\mu} - 1}{1^{\mu} - 1!} \cdot \mathbf{N}_{3}.
$$

Remplaçant (A.4), (A.5) et (A.6) dans (A.3), et prenant la constante arbitraire n égale à  $a$ , il vient

$$
N_{2+\mu} = (-1)^{\mu+1} \frac{2^{\mu}}{3} \cdot \frac{(\mu-1)(\mu-2)}{\mu+2} + (\mu+1) \dot{N}_{\mu+1} - \frac{\mu^{2+1}}{1^{2+1}} \dot{N}_{\mu} + \frac{(\mu-1)^{3+1}}{1^{3+1}} \dot{N}_{\mu-1} - \dots (-1)^{\mu} \cdot \frac{3^{\mu-1+1}}{1^{\mu-1+1}} \cdot \dot{N}_{3}.
$$

Ce qui donne successivement

$$
\begin{aligned} &\dot{N}_3 = o, &&&\dot{N}_4 = o, &&&\dot{N}_5 = \frac{2^4}{3.5}, \\ &\dot{N}_6 = o, &&&\dot{N}_7 = \frac{2^4}{3} \times \frac{3}{7}, &&&\dot{N}_8 = o, \\ &\dot{N}_9 = \frac{2^4}{3} \times \frac{6}{9}, &&&N_{40} = o, &&&\dot{N}_{41} = \frac{2^4}{3} \times \frac{10}{11}, ... \end{aligned}
$$

Donc la série complémentaire (18) deviendra

$$
S_{(3)} = \frac{2^i}{3} \left[ \frac{1}{5} \left( \frac{x-a}{x+a} \right)^5 + \frac{3}{7} \left( \frac{x-a}{x+a} \right)^7 + \frac{6}{9} \left( \frac{x-a}{x+a} \right)^5 + \dots \right]
$$

et nous aurons

$$
\begin{aligned} \mathbf{F}x &= \mathbf{F}a + \Sigma_{(2)} + \mathbf{S}_{(3)}, \\ \mathbf{F}x &= \mathbf{F}a + \frac{(x+a)(x-a)}{12\,a^2\,x^2} \big[8\,a\,x - (x^2 + a^2)\big] \\ &+ \frac{2^i}{3} \bigg[ \frac{1}{5} \bigg( \frac{x-a}{x+a} \bigg)^3 + \frac{3}{7} \bigg( \frac{x-a}{x+a} \bigg)^7 + \frac{6}{9} \bigg( \frac{x-a}{x+a} \bigg)^9 + \ldots \bigg]. \end{aligned}
$$